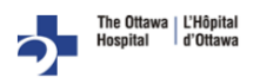

## Mobile Device/Tablet

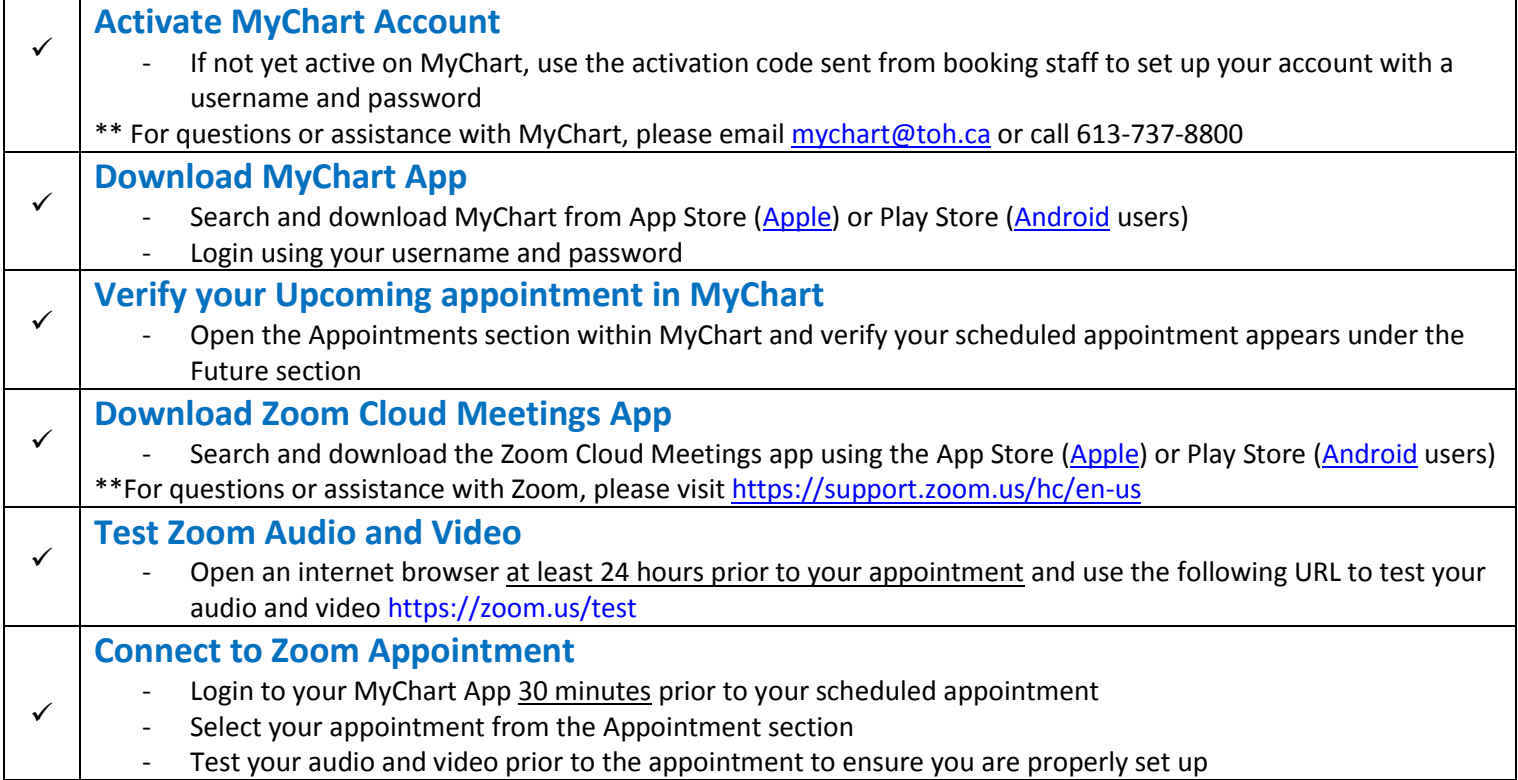

## Laptop/Desktop

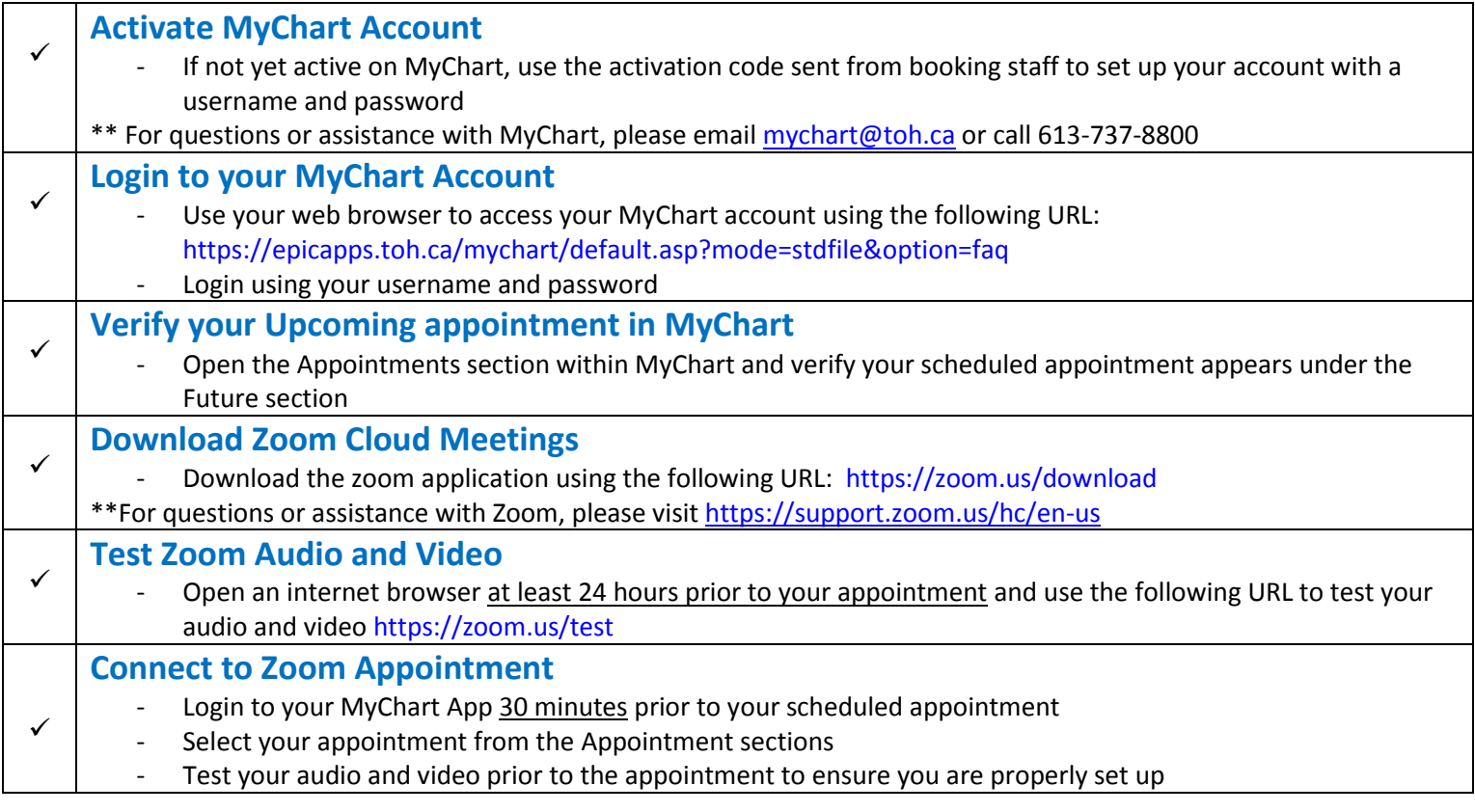